## ำเทที่ 2 ทฤษฎีแนวคิดและทบทวนวรรณกรรม

ในบทนี้เป็นการประยุกต์ทฤษฎีที่มีความเกี่ยวข้องกับการศึกษาได้แก่ ทฤษฎีเกี่ยวกับ พฤติกรรมของผู้บริโภคและทฤษฎีเกี่ยวกับแบบจำลองหลายทางเลือก(multinomial logit model) โดยทฤษฎีเกี่ยวกับพฤติกรรมผู้บริโภคระดับองค์กรใช้ศึกษาพฤติกรรมการซื้อข้าวสารขององค์กร เป้าหมายและการนำข้อมูลจากแบบสอบถามนำมาวิเคราะห์เชิงปริมาณแต่เนื่องจากตัวแปรที่เกิดจาก ้การศึกษามีจำนวนมากจึงใช้วิธีการทางสถิติจัดกลุ่มตัวแปรโดยใช้ทฤษฎีเกี่ยวกับการวิเคราะห์ปัจจัย (factor analysis)ซึ่งเป็นการลดจำนวนตัวแปรให้น้อยลงเพื่อนำค่าที่ได้ดังกล่าวไปวิเคราะห์โดยใช้ เครื่องมือทางสถิติแบบจำลองหลายทางเลือกเพื่อให้ทราบว่าปัจจัยอะไรบ้างที่มีความสำคัญต่อการ ้ตัดสินใจซื้อข้าวสารขององค์กร ในส่วนต่อมาเป็นการศึกษางานวิจัยที่เกี่ยวข้องกับการศึกษาครั้งนี้ ประกอบด้วยงานวิจัยเกี่ยวกับพฤติกรรมของผู้บริโภค การวิเคราะห์ปัจจัย การใช้แบบจำลองหลาย ทางเลือกที่มีการทำการวิจัยในหัวข้ออื่นๆ

## 2.1 ทฤษฎีและแนวคิดที่ใช้ในการศึกษา

## 2.1.1 แนวคิดทางทฤษฎีเกี่ยวกับพฤติกรรมผู้บริโภคระดับองค์กร

นักการตลาดต้องการทราบว่าผู้ซื้อทางธุรกิจจะมีการตอบสนองต่อปัจจัยกระตุ้นต่างๆทาง ึการตลาดอย่างไร จากแบบจำลองพฤติกรรมของผู้ซื้อทางธุรกิจแสดงให้เห็นว่า การตลาดและผล ของการกระตุ้นต่อการซื้อขององค์กรและสร้างการตอบรับของผู้ซื้อ และด้วยการซื้อผู้บริโภคราย สุดท้ายการกระตุ้นทางการตลาดของผู้ซื้อทางธุรกิจประกอบด้วย 4Ps'สินค้าราคาสถานที่และการ ส่งเสริมการขายการกระตุ้นอื่นๆรวมทั้งแรงขับอื่นๆเช่นสิ่งแวดล้อมเศรษฐกิจเทคโนโลยีการเมือง วัฒนธรรมและการสภาพแข่งขันซึ่งแรงกระตุ้นได้กระทบกับองค์กรและเปลี่ยนเป็นการตอบรับของ ผู้ซื้อสินค้าและทางเลือกการบริการการเลือกผู้จัดส่งสินค้าจำนวนการสั่งและการส่งมอบบริการและ ึการชำระค่าสินค้า เพื่อการออกแบบกลยุทธ์กลยุทธ์ส่วนประสมการตลาดนักการตลาดต้องเข้าใจว่า ้อะไรเกิดขึ้นภายในองค์กรเปลี่ยนการกระตุ้นไปสู่การตอบสนองการซื้อภายในองค์กร กิจกรรมการ ซื้อประกอบด้วย 2ส่วนใหญ่ ศูนย์การซื้อศูนย์การซื้อประกอบด้วยผู้เกี่ยวข้องทั้งหมดในการ ้ตัดสินใจซื้อและกระบวนการตัดสินใจ จากรปแบบจำลองแสดงให้เห็นศนย์การซื้อและขบวนการ

ตัดสินใจซื้อถูกอิทธิพลจากภายในองค์กรความสัมพันธ์ระหว่างบุคลากรในองค์กรและปัจจัยของ ปัจเจกบุคคลรวมทั้งปัจจัยสิ่งแวดล้อมภายนอก ในรูปแบบจำลองในรูปที่ 2.1 (Philip Kotler, 2005)

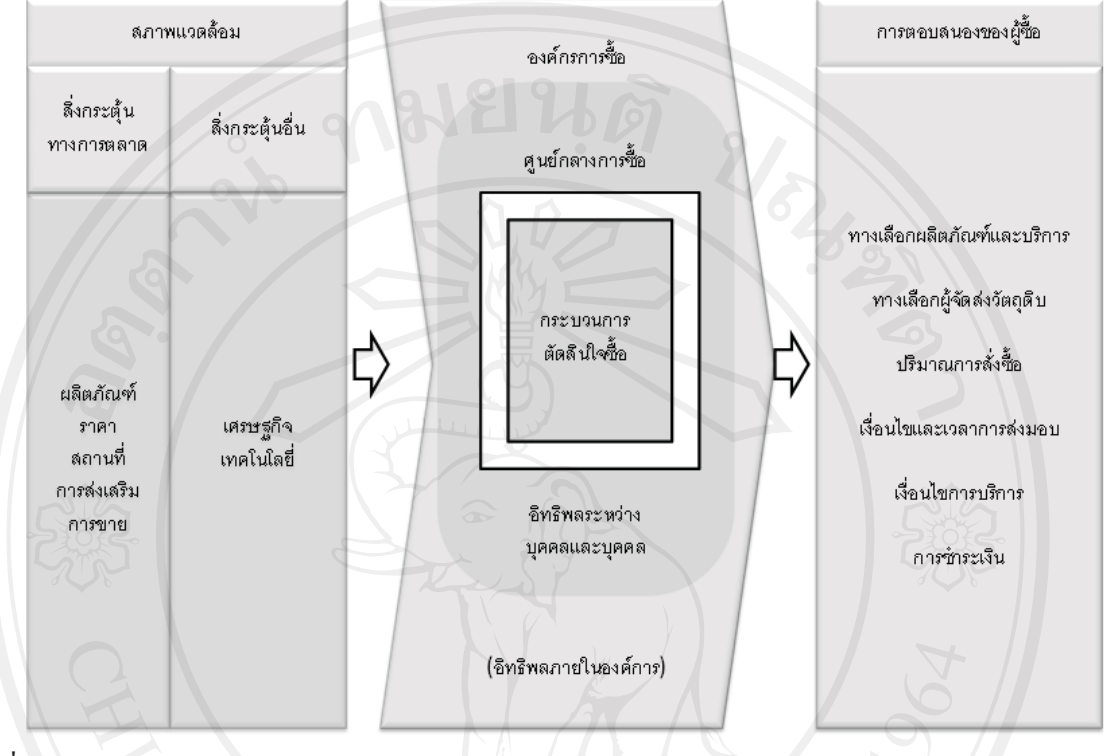

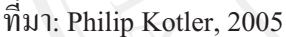

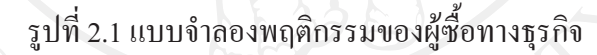

้ปัจจัยในการกำหนดความต้องการซื้อแปรเปลี่ยนไปตามชนิดสินค้า จึงมีความจำเป็น ้จะต้องคัดเลือกปัจจัยที่มีผลต่อทัศนคติซึ่งจะบ่งบอกปัจจัยที่มีอิทธิพลในการตัดสินใจซื้อในที่นี้ต้อง ทำกล่มของผ้มีส่วนเกี่ยวข้องเพื่อคัดเลือกปัจจัยที่สำคัญที่มีผลต่อทัศนคติของฝ่ายจัดซื้อ ซึ่งปัจจัย ้เหล่านั้น เช่น คุณสมบัติทางด้านกายภาพ ของข้าวสารต่างๆนักการตลาดที่ดูแลลูกค้าที่เป็นองค์กร ธุรกิจต้องหาคำตอบพฤติกรรมการซื้อให้ได้ว่า อะไรที่ผู้ซื้อต้องตัดสินใจในการจัดซื้อขององค์กร ใครคือผู้มีส่วนร่วมในกระบวนการซื้อ อะไรที่มีอิทธิพลต่อผู้ซื้อ ผู้จัดซื้อทางธุรกิจตัดสินใจในการ ซื้ออย่างไร หลักเกณฑ์ประกอบการประเมินผลที่บุคคลเหล่านี้ใช้มีอะไรบ้างผู้ขายจึงต้องอาศัย แผนการติดต่อสื่อสารที่จะเข้าถึงปัจจัยหรือบุคคลที่มีอิทธิพลซ่อนเร้นต่อการตัดสินใจซื้อให้ได้ (Philip Kotler, 2005)

### กระบวนการจัดซื้อทางธุรกิจ

นักการตลาดต้องคำนึงถึงความแตกต่างของลักษณะการซื้อที่แตกต่างกันในด้านนโยบาย วัตถุประสงค์ ขั้นตอน โครงสร้างและระบบการควบคุม การดำเนินการภายในองค์กรของลูกค้าใน ึการจัดซื้อซึ่งจะแตกต่างออกไปในขั้นตอนกระบวนการจัดซื้อ ไปตามระบบระเบียบของแต่ละ องค์กรที่กำหนดขึ้น โดย Robinson และคณะใด้จัดแบ่งขั้นตอนการซื้อทางธุรกิจออกเป็น 8 ขั้นตอน ซึ่งแสดงให้เห็นเป็นกระบวนการจัดซื้อดังนี้ 1.การรับรู้ปัญหา (anticipation or recognition of a problem) การจัดหาวัตถุดิบวัสดุอุปกรณ์และการบริการตามความจำเป็นขององค์กร 2.การ กำหนดรายละเอียดความต้องการผลิตภัณฑ์ความต้องการ ความน่าเชื่อถือ ความทนทาน ราคา และ ลักษณะอื่นๆที่จำเป็น 3.การกำหนดคุณสมบัติผลิตภัณฑ์และ 4.ผู้ผลิตที่มีศักยภาพในการจัดซื้อการ ้กำหนดคุณลักษณะที่ดีที่สุดและการระบุคุณลักษณะของผลิตภัณฑ์เป็นลายลักษณ์อักษรที่ชัดเจน ิสร้างมาตรฐานในการจัดซื้อผลิตภัณฑ์ต่างๆรวมทั้งแสวงหาแหล่งผลิตที่มีศักยภาพ 5.การพิจารณา ข้อเสนอในการขายผู้ซื้อเปิดโอกาสให้ผู้ขายที่มีคุณสมบัติตรงตามความต้องการให้มาเสนอแบบ โครงการหลังจากประเมินรายละเอียดโครงการแล้วจะให้ผู้ขายเข้ามาทำการเสนอขายอย่างเป็น ทางการการประเมินข้อเสนอโครงการและคัดเลือกผู้ขาย 6.เมื่อผู้ขายผ่านคณสมบัติตามที่ผู้ซื้อ ด้องการจะมีการจัดอันดับตามเกณฑ์และระบุรายที่น่าสนใจและคัดเลือกผู้เสนอขายที่ให้ข้อเสนอที่ ดีที่สุด 7.การกำหนดลักษณะเฉพาะของคำสั่งซื้อมีการเจรจาเกี่ยวกับการสั่งซื้อจำนวนที่ต้องการและ คุณสมบัติที่ต้องการกำหนดเวลาของสินค้าและนโยบายในการสั่งซื้อสินค้าต่างๆ 8.การทบทวนผล ้การตรวจงานการทบทวนผลการปฏิบัติงานเพื่อปรับปรงการสั่งซื้อและราคาเกณฑ์ในการใช้วัดผล ความพึงพอใจเป็นสิ่งสำคัญในการรักษาสัมพันธภาพในระยะยาว

เยละเอี คุณสม  $\frac{1}{2}$ พิจาร แสนอา ารกำ รูปที่ 2.2 ขั้นตอนกระบวนการจัดซื้อ (Philip Kotler , 2005:181)

้นักการตลาดที่ดูแลลูกค้าที่เป็นองค์กรฐรกิจต้องหาคำตอบให้ได้ว่า ใครคือผู้มีส่วนร่วม อย่างสำคัญในการตัดสินใจ บุคคลเหล่านี้มีอิทธิพลต่อการตัดสินใจอะไรบ้าง หลักเกณฑ์ ประกอบการประเมินผลที่บุคคลเหล่านี้ใช้มีอะไรบ้างผู้ขายจึงต้องอาศัยแผนการติดต่อสื่อสารที่จะ เข้าถึงปัจจัยหรือบุคคลที่มีอิทธิพลซ่อนเร้นต่อการตัดสินใจซื้อให้ได้ (Philip Kotler, 2005)

#### $\mathbf{2.1.2}$  แนวคิดทางทฤษฎีเกี่ยวกับการวิเคราะห์ปัจจัย(Factor analysis)

การวิเคราะห์ปัจจัยเป็นวิธีการทางสถิติที่พยายามจัดกล่มตัวแปรที่มีความเกี่ยวข้องสัมพันธ์ กันให้อยู่ในกลุ่มเดียวกันโดยลดจำนวนตัวแปรให้น้อยลงและทราบค่าน้ำหนักของตัวประกอบใน ตัวแปรแต่ละตัว ลักษณะเด่นของตัวแปรและการจัดกล่มตัวแปรซึ่งเกิดจากความสัมพันธ์ระหว่างกัน ֦֧֦֧֦֧֦֧֦֧֦֧֝֝<br>֧֚֚֚֝<br>֧֚֚֝ ของตัวแปรทำให้ทราบโครงสร้างแบบแผนของข้อมูลและปัจจัยร่วมของตัวแปรตลอดจนค่า น้ำหนักแต่ละตัวประกอบที่ได้จากค่าของตัวแปร ซึ่งประโยชน์ของเทคนิค Factor Analysisได้แก่

1. เพื่อลดจำนวนตัวแปรโดยการรวมตัวแปรหลายๆตัวให้อยู่ในปัจจัยเดียวกันปัจจัยที่ได้ถือ ว่าเป็นตัวแปรใหม่ที่สามารถหาค่าข้อมูลของปัจจัยที่สร้างขึ้นได้เรียกว่า factor scoreจึงสามารถนำ ปัจจัยดังกล่าวไปเป็นตัวแปรสำหรับการวิเคราะห์ทางสถิติต่อไปเช่นการวิเคราะห์ความถดถอยและ สหสัมพันธ์์(regression and correlation analysis) การวิเคราะห์ความแปรปรวน(ANOVA)การ ทคสอบสมมติฐานt-test, Z-testการวิเคราะห์จำแนกกลุ่ม(discriminate analysis) เป็นต้น

2. ใช้ในการแก้ปัญหาการที่ตัวแปรอิสระของเทคนิคการวิเคราะห์ความถดถอยมี ความสัมพันธ์ (multicollinearity)

3. ทำให้เห็นโครงสร้างความสัมพันธ์ของตัวแปรที่ศึกษาเนื่องจากเทคนิคFactor Analysis จะหาสัมประสิทธิ์สหสัมพันธ์ (correlation) ของตัวแปรที่ละคู่แล้วรวมตัวแปรที่สัมพันธ์กันมากไว้ ในปัจจัยเดียวกันจึงสามารถวิเคราะห์ถึงโครงสร้างที่แสดงความสัมพันธ์ของตัวแปรต่างๆที่อยู่ใน ปัจจัยเคียวกันได้

4. ทำให้อธิบายความหมายของแต่ละปัจจัยได้ตามความหมายของตัวแปรต่างๆที่อยู่ใน ปัจจัยนั้นทำให้สามารถนำไปใช้ในด้านการวางแผนได้

การนำเทคนิคFactor Analysis ไปวิเคราะห์ข้อมูลเพื่อจัดกลุ่มหรือจำแนกกลุ่มตัวแปร แบ่งเป็น 4 ขั้นตอนดังนี้ ֞֘

#### ขั้นที่ 1 การสร้างเมทริกซ์สัมประสิทธิ์สหสัมพันธ์ของตัวแปรทุกคู่ (Correlation matrix)

ในขั้นแรกนี้จะมีการพิจารณาความสัมพันธ์ของตัวแปรทุกคู่โดยใช้ค่าสัมประสิทธิ์ สหสัมพันธ์ถ้าค่าสัมประสิทธิ์สหสัมพันธ์ของตัวแปรคู่ใคมีค่าใกล้ +1 หรือ -1 แสคงว่าตัวแปรคู่นั้น มีความสัมพันธ์กันมากควรอยู่ในFactorเดียวกันแต่ถ้าค่าสัมประสิทธิ์สหสัมพันธ์ของตัวแปรคู่ใดมี ค่าใกล้ศูนย์แสดงว่าตัวแปรคู่นั้นไม่มีความสัมพันธ์กันหรือสัมพันธ์กันน้อยมากควรอยู่คนละFactor ส่วนตัวแปรที่ไม่มีความสัมพันธ์กับตัวแปรอื่นๆหรือมีความสัมพันธ์กับตัวแปรอื่นๆที่เหลือน้อยมาก ควรตัดตัวแปรนั่นออกจากการวิเคราะห์

#### **5\* - 2 6
/0'' (Factor extraction)**

วัตถุประสงค์ของการสกัดปัจจัยคือการหาจำนวน factor ที่สามารถใช้แทนตัวแปรทั้งหมด ทุกตัวได้ในการศึกษาครั้งนี้ใช้วิธี principal component analysis : PCAซึ่งเป็นวิธีที่นิยมมากที่สุดตัว แปรที่มีจำนวนตัวแปรมากๆมาไว้ในปัจจัยที่มีเพียงไม่กี่ปัจจัย โดยจะพิจารณาจากรายละเอียด ทั้งหมดจากแต่ละตัวแปร

ในการวิเคราะห์ PCAจะสร้างlinear combinationของตัวแปร โดยที่factor ที่ 1 จะเป็นlinear combination แรกและมีรายละเอียดจากตัวแปรมากที่สุดหรือมีค่าแปรปรวนสูงสุดส่วน factorที่ 2 ก็ เป็นlinear combinationของตัวแปรเช่นกันและสามารถนำรายละเอียดที่เหลืออยู่มากที่สุดจากตัว แปรโดยที่factorที่ 2 จะต้องตั้งฉาก(orthogonal)กับFactorแรกหรือกล่าวว่าfactor ที่2 นั้นไม่มี ความสัมพันธ์กับfactor ที่ 1 ซึ่งเป็นการแก้ปัญหาการเกิดmulticollinearity สำหรับfactor ที่ 3 เป็น linear combinationของตัวแปรเช่นกัน ไม่มีความสัมพันธ์กับ factorที่ 1 และ2 และสามารถนำข้อมูล ที่เหลือจากตัวแปรได้มากที่สุดในทำนองเดียวกันการสร้าง factor ต่อไปก็ใช้หลักเกณฑ์เดียวกัน โดยในขั้นที่ 2 นี้จะทำให้สามารถประมาณค่าfactor loading ใด้แล้วใช้factor loadingในการพิจารณา ว่ามีตัวแปรใดบ้างที่ควรจะอยู่ในfactor เดียวกันในแต่ละ factorให้พิจารณาค่าfactor loadingของแต่ ละตัวแปรถ้าfactor loadingของตัวแปรใดมีค่ามาก (เข้าสู่ +1 หรือ -1) ควรจัดตัวแปรนั้นอยู่ในfactor นั้นในบางกรณีค่าfactor loadingมีค่ากลางๆทำให้ไม่แน่ใจว่าควรจัดตัวแปรไว้ในfactorใดก็ควรจะ ทำการหมุนแกนดังจะกล่าวต่อไปในขั้นที่ 3

#### ขั้นที่ 3 การหมุนแกนปัจจัย (Factor Rotation)

วัตถุประสงค์ของการหมุนแกนปัจจัยคือเพื่อทำให้ค่า factor loadingของตัวแปรมีค่ามากขึ้น หรือลดลงจนกระทั่งทำให้ทราบว่าตัวแปรนั้นควรอยู่ในfactorใดหรือไม่ควรอยู่ในfactor ใดวิธีหมุน แกนปัจจัยวิธีการหมุนแกนปัจจัยมี 2 วิธีใหญ่ๆคือ

1. Orthogonal rotationเป็นการหมุนแกนปัจจัยไปแล้วยังคงทำให้factor ตั้งฉากกันหรือเป็น อิสระกันแต่ทำให้ค่าFactor loadingเพิ่มขึ้นหรือลดลง (ในการศึกษาครั้งนี้เลือกใช้วิธี orthogonal rotation)

2. Oblique rotationเป็นการหมุนแกนปัจจัยไปในลักษณะที่factorไม่ตั้งฉากกันหรือfactor ใม่เป็นอิสระกันนั่นเอง

## ขั้นที่ 4 การคำนวณค่าFactor score

้ เมื่อสามารถจัดตัวแปรที่มีอยู่จำนวนมากเหลือเป็นกลุ่มตัวแปรไม่กี่กลุ่มสามารถคำนวณหา ค่าFactor scoreของแต่ละ case ได้เช่นถ้ามี 2 Factorก็สามารถคำนวณหาค่าFactor score ของทั้ง 2 Factor ใด้และถือว่าทั้ง 2 Factorเป็นตัวแปรใหม่ที่นำไปวิเคราะห์ต่อไปได้ (กัลยาวานิชย์บัญชา, 2546)

#### 2.1.3 แนวคิดทางทฤษฎีเกี่ยวกับแบบจำลองหลายทางเลือก (Multinomial logit model)

ในสถานการณ์ที่ผู้ตัดสินใจมีทางเลือกได้หลายทาง ( j > 2)และในแต่ละทางเลือกไม่มี ี ความหมายในเชิงลำดับก่อนหลัง (unordered)(อารี วิบลย์พงศ์, 2548)แบบจำลองหลายทางเลือกนี้ ์ ตั้งอยู่บนสมมติฐานว่า การที่บุคคลจะเลือกทางเลือกหนึ่งๆ นั้นเพราะอรรถประ โยชน์ทางเลือกนั้น สูงสุดที่สุด ความสัมพันธ์ของความน่าจะเป็นที่  $y_i$  จะถูกเลือกคือ

$$
p(y_i = j) = p(U_{ij} = max((U_{i1}, \dots, U_{im}))
$$
  
=  $p(\mu_{ij} + u_{ij} > max(\mu_{ik} + u_{ik}))$   
=  $i, ., j, k \neq j$  (2.1)

การที่จะประมาณค่าความน่าจะเป็น (p) ได้จะต้องรู้จำนวนสูงสุดของตัวแปรสุ่ม และเมื่อสมมติว่า ตัวแปรสุ่มทุกตัว ( $u_{ii}$ ) ต่างเป็นอิสระต่อกันการแจกแจงของตัวแปรสุ่ม ( $u_{ii}$ ) เขียน ได้ว่า

$$
F(t) = exp(-e^{-1})
$$
\n(2.2)

ิสมการ (2.2) ไม่เกี่ยวข้องกับตัวพารามิเตอร์ที่ไม่รู้ค่า ภายใต้ข้อสมมติเบื้องต้นสามารถแสดงได้ว่า

$$
p(y_i = j) = \frac{\exp(\mu_{ij})}{\exp(\mu_{i1}) + \exp(\mu_{i2}) \dots + \exp(\mu_{im})}
$$
(2.3)

# .<br>เมื่อ m คือจำนวนทางเลือกทั้งหาเค

สมการ (2.3) หมายความว่า  $0 \leq p$  (  $y_i = j$ ) $\leq$  1และผลบวกของความน่าจะเป็นของทุกทางเลือกจะ  $\mathbf{y}$   $\mathbf{y}$   $\mathbf{$ 

ากรแจกแจงของ $u_n$ เป็นการกำหนดระดับค่าของอรรถประโยชน์ซึ่งบอกไม่ได้ว่าเป็น เท่าใหร่ในการหาคำตอบจึงกำหนดให้ค่าอรรถประโยชน์ของทางเลือกใดทางเลือกหนึ่งให้มีค่าเป็น ศูนย์ ซึ่งมักจะใช้ทางเลือกที่ 1 นั่นคือ  $\overline{u}_{i1}$ = 0 โดยทั่วไปแล้วจะสมมติว่า $U_{ij}$ มีความสัมพันธ์เชิงเส้น กับตัวแปรอธิบายที่สังเกตค่าได้ (x) ซึ่งขึ้นอยู่กับค่าที่เปลี่ยนแปลงไปจากค่าสังเกต *i* หรือทางเลือก*j* จึงสามารถเขียนได้ว่า  $U_{ij} = \underline{x}_{ij}^{'} \underline{\beta}$ 

$$
p(y_i = j) = \frac{\exp\left(\frac{x_{ij}'}{\beta}\right)}{1 + \exp\left(\frac{x_{i2}}{\beta}\right) + \dots + \exp\left(\frac{x_{im}'}{\beta}\right)}
$$
(2.4)

และเมื่อm = 2สมการ (2.4) จะเป็นแบบจำลองโลจิตสองทางเลือก ซึ่งใช้วิธีการประมาณค่าด้วยวิธี ความควรจะเป็นสูงสุด (maximum likelihood : MLE)ค่าผลกระทบส่วนเพิ่ม (marginal effect) ของ แต่ละตัวแปรอธิบายของแต่ละทางเลือก (Mittelhammer et al., 2000:580)อ้างโดย อารี วิบูลย์พงศ์  $(2548)$ 

$$
\frac{\partial p_{ij}}{\partial x_i} = p_{ij} \left( p_j - \sum_{k=2}^J p_{ik} \beta_k \right)
$$
(2.5)

#### 2.2 งานวิจัยที่เกี่ยวข้อง

งานวิจัยที่เกี่ยวข้องกับการศึกษาครั้งนี้ประกอบด้วยงานวิจัย2 ส่วนได้แก่ งานวิจัยเกี่ยวกับ พฤติกรรมของผู้บริโภคและงานวิจัยเกี่ยวกับแบบจำลองหลายทางเลือก (multinomial logit model) รายละเอียดสามารถแสดงต่อไปนี้

#### 2.2.1 การศึกษาเกี่ยวกับพฤติกรรมของผู้บริโภค

งานวิจัยที่เกี่ยวข้องกับพฤติกรรมของผู้บริโภคที่เกี่ยวข้องกับการศึกษาครั้งนี้มุ่งทบทวน ้วรรณกรรมที่เกี่ยวข้องกับพฤติกรรมของผู้บริโภคข้าวและพฤติกรรมของซื้อระดับองค์กร ดังเช่น การศึกษาเรื่องความพอใจต่อคุณลักษณะข้าวสารเจ้าของผู้บริโภคในเขตเทศบาลนครเชียงใหม่(จตุ พล ชูเกียรติขจร, 2547) ใช้ข้อมูลจากการสัมภาษณ์ผู้บริโภค 400 ราย วิเคราะห์ข้อมูลโดยใช้สถิติ เชิงพรรณนา และใช้วิธี conjoint analysisในการวิเคราะห์ความพอใจต่อคุณลักษณะต่างๆ ของ ข้าวสารเจ้าผลการศึกษาพบว่า ครัวเรือนผู้บริโภคซื้อข้าวสารเจ้าเดือนละครั้ง และในแต่ละครั้งซื้อ ี ประมาณ 3-5 กิโลกรัม นิยมซื้อข้าวหอมมะลิแท้ สถานที่ที่นิยมซื้อมากที่สุดคือ ซุปเปอร์มาร์เก็ต ้หลักเกณฑ์ในการเลือกซื้อพิจารณาจากพันฐ์ข้าว ลักษณะและสีของเมล็ดข้าว ราคา ความสะอาด และสิ่งเจือปนในข้าว ตรารับประกันคุณภาพ ตราสินค้า การบริการหรือความสะดวกในการซื้อและ ึการส่งเสริมการขายตามลำดับ นอกจากนี้ยังพบว่าข้าวหอมมะลิแท้ 100% คือข้าวสารเจ้าที่มี ศักยภาพทางการตลาดสูงที่สุด

ึการศึกษาพฤติกรรมและทัศนคติต่อการซื้อและการบริโภคข้าวหอมมะลิของผู้บริโภค(อารี 2549) และ (ชมพูนุช มีเงินทอง, 2549) การเก็บข้อมูลด้วยวิธี Quasi-วิบูลย์พงศ์และคณะ,

experimentกลุ่มตัวอย่างคือกลุ่มผู้บริโภคในจังหวัดเชียงใหม่และนักท่องเที่ยว ข้อมูล2 ส่วนคือส่วน แรกที่ได้จากการสัมภาษณ์ เพื่อให้ทราบถึงทัศนคติต่อการบริโภคข้าวหอมมะลิตลอดจนข้อมูลส่วน ิบุคคลเพื่อวิเคราะห์ความแตกต่างของตลาดในส่วนต่างๆ(market segments)ข้อมูลส่วนที่สองได้จาก การทดลองเพื่อให้ผู้บริโภคได้แสดงความคิดเห็นหลังจากได้ชิมข้าวหอมมะลิที่มีความแตกต่างของ แหล่งผลิตและคุณลักษณะที่แตกต่างกัน (ระดับความหอม ความนุ่ม สี รสชาติ ลักษณะการหุง)และ ให้คะแนนความพึงพอใจ(อารี วิบูลย์พงศ์และคณะ, 2549) และการศึกษาโดยใช้วิธีการวิเคราะห์เชิง พรรณนาเพื่อศึกษาผู้มีส่วนร่วมในการตัดสินใจซื้อและส่วนผสมการตลาด(4P) (ชมพูนุช มีเงินทอง,  $2549$ 

ึการศึกษาเรื่องปัจจัยส่วนประสมการตลาดที่มีผลต่อการเลือกซื้อข้าวสารบรรจุถุงของ ้ผู้บริโภคในอำเภอเมือง จังหวัดเชียงใหม่โดยใช้การวิเคราะห์สถิติเชิงพรรณนา กลุ่มตัวอย่างคือผู้ที่ ้เคยซื้อและบริโภคข้าวสารบรรจุถุงในเขตอำเภอเมือง จังหวัดเชียงใหม่จำนวน 400 \_ราย วิเคราะห์ ข้อมูลโดยใช้สถิติเชิงพรรณนา ผลการศึกษาพบว่า ข้าวสารบรรจุถุงที่มีผู้ซื้อมากที่สุดคือ ข้าวหอม ้มะลิ รองลงมาคือ ข้าวกล้อง ขนาดบรรจุที่มีการซื้อมากที่สุดคือ ขนาด 5 กิโลกรัมและขนาด 1 ้กิโลกรัม ตราสินค้าที่มีผู้ซื้อมากที่สดคือ ตราหงส์ทอง รองลงมาคือตรานกค่ เหตุผลในการตัดสินใจ ซื้อมี 3 เหตุผลคือ ความสะอาด ความเคยชิน และรสชาติ ตามลำดับ นอกจากนี้ยังพบว่าสิ่งกระตุ้นที่ ้มีผลต่อการตัดสินใจซื้อคือ สถานที่จำหน่ายใกล้บ้านหรือที่ทำงาน ราคาถกกว่าที่อื่น บคคลที่มีส่วน ในการตัดสินใจซื้อคือครอบครัว ส่วนปัจจัยส่วนประสมการตลาดมีความสำคัญได้แก่ ปัจจัยด้าน ผลิตภัณฑ์ที่ผู้บริโภคให้ความสำคัญมากที่สุดคือ ความสะอาดและปลอดภัย ส่วนปัจจัยทางด้านราคา ้คือ ราคาเหมาะสมกับคุณภาพ ปัจจัยด้านการจัดจำหน่ายคือ หาซื้อ ได้ง่าย และปัจจัยด้านการส่งเสริม ึการตลาดที่ผู้บริโภคให้ความสำคัญมากที่สุดคือ การซื้อ 1 แถม 1(ศุภวัชร์ ยาวิสิทธิ์,2549)นอกจากนี้ ยังมีการทบทวนพฤติกรรมการจัดซื้อขององค์กรเพิ่มเติมด้วยศึกษาเรื่องModeling Perceptions of Locally Produced Wine Among Restaurateurs in New York City เป็นการศึกษาการจัดซื้อของ ้องค์กร โดยวิเคราะห์ภาพลักษณ์ที่ผู้จัดซื้อของภัตตาคารมีต่อไวน์ท้องถิ่นเพื่อเลือกจัดซื้อมีไว้บริการ ลูกค้า การสร้างการยอมรับของผู้ตัดสินใจซื้อใวน์ท้องถิ่นของภัตตาการ กลุ่มตัวอย่างในการศึกษา ้ครั้งนี้แตกต่างกันไปตามชนิดของภัตตาคาร ขนาดของภัตตาคาร เมนูไวน์รวมทั้งคุณลักษณะที่มีผล ต่อการที่ผู้ตัดสินใจเลือกซื้อไวน์เข้าร้านไว้นำเสนอลูกค้าของภัตตาคาร ใช้สถิติการวิเคราะห์การ รวมกลุ่มปัจจัย (factor analysis)เพื่อวิเคราะห์จัดกลุ่มคุณลักษณะของปัจจัยที่สำคัญต่อการเลือกซื้อ ไวน์เข้ามาจำหน่ายในภัตตาคารข้อมูลที่เก็บได้จากผู้จัดซื้อถูกนำมาวิเคราะห์ด้วยแบบจำลอง ordered logit model เพื่ออธิบายคุณลักษณะที่สำคัญต่อการเลือกไวน์ และใช้ผลการวิจัยในการร่วมกันสร้าง ภาพลักษณ์สำหรับผู้มีส่วนใด้ส่วนเสียในวงการไวน์ของนิวยอร์ก (Preszler and Schmit , 2008)

## 2.2.2 งานวิจัยเกี่ยวกับแบบจำลองหลายทางเลือก (Multinomial logit model)

เอกสารและงานวิจัยที่เกี่ยวข้องกับแบบจำลองหลายทางเลือก(multinomial model)ใด้มีการ รวบรวมและทำการศึกษาไว้ดังนี้ ศึกษาพฤติกรรมผู้บริโภคอาหารแปรรูปพื้นบ้าน กรณีศึกษากลุ่ม ผู้บริโภคชาวเชียงใหม่และนักท่องเที่ยวที่อยู่ในข่ายเป้าหมาย 259 ตัวอย่างระหว่างเคือนธันวาคม 2542 ถึงมกราคม 2543 โดยใช้แบบจำลอง multinomial logitวิเคราะห์ความสัมพันธ์ของพฤติกรรม การบริโภคกับปัจจัยด้านเศรษฐกิจประชากรและคุณลักษณะของผู้บริโภค และแบบจำลอง logit modelศึกษาทัศนคติของผู้บริโภคที่มีต่อการปรับปรุงผลิตภัณฑ์ ผลการศึกษาจากการวิเคราะห์ด้วย แบบจำลอง multinomial logit (อารี วิบูลย์พงศ์และคณะ, 2547)

จากการศึกษาเรื่องการวิเคราะห์ทางเศรษจศาสตร์ในการตัดสินใจเลือกใช้สายการบิน ภายในประเทศโดยการศึกษานี้มีวัตถุประสงค์เพื่อศึกษาปัจจัยที่มีอิทธิพลต่อการตัดสินใจเลือก ้เดินทางด้วยสายการบินภายในประเทศของผู้โดยสารชาวไทยด้วยแบบจำลอง multinomial logit ึกลุ่มตัวอย่างคือผู้โดยสารชาวไทยจำนวน 547 ราย ตัวแปรตามคือ โอกาสที่ผู้โดยสารจะเลือกใช้สาย ้การบินต่างๆ 4 ทางเลือกได้แก่ ผู้โดยสารที่เลือกใช้สายการบินไทย ผู้โดยสารที่เลือกใช้สายการบิน ินกแอร์ ผู้โดยสารที่เลือกใช้สายการบินไทยแอร์เอเชียและผู้โดยสารที่เลือกใช้สายการบินวันทุโก ตัวแปรอิสระได้แก่ตัวแปรด้านการรับรู้ต้นทุนในการเดินทาง ตัวแปรด้านต้นทุนของเวลาและตัว แปรด้านต้นทุนความปลอดภัย ซึ่งตัวแปรอิสระทั้ง 3 ตัวแปรถูกรวมกลุ่มด้วยวิธี factor analysisและ logitศึกษาปัจจัยที่มีอิทธิพลต่อการตัดสินใจเลือกเดินทางด้วยสายการบิ ใช้แบบจำลองbinary ภายในประเทศของผ้โดยสารชาวต่างประเทศกล่มตัวอย่างคือผ้โดยสารชาวต่างประเทศจำนวน 509 รายตัวแปรตามคือโอกาสที่ผู้โดยสารจะเลือกใช้สายการบิน 2 ทางเลือกได้แก่ ผู้โดยสารที่เลือกใช้ สายการบินไทยและผู้โดยสารที่เลือกใช้สายการบินต้นทุนต่ำ ตัวแปรอิสระได้แก่ตัวแปรด้านการ รับรู้ต้นทุนในการเดินทาง ตัวแปรด้านต้นทุนของเวลาและตัวแปรด้านต้นทุนความปลอดภัย ซึ่งตัว แปรอิสระทั้ง 3 ตัวแปรถูกรวมกลุ่มด้วยวิธี factor analysis (อัจจนา สันติสุข, 2549)